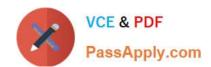

## E\_HANAAW\_18<sup>Q&As</sup>

SAP Certified Development Specialist - ABAP for SAP HANA 2.0

# Pass SAP E\_HANAAW\_18 Exam with 100% Guarantee

Free Download Real Questions & Answers PDF and VCE file from:

https://www.passapply.com/e\_hanaaw\_18.html

100% Passing Guarantee 100% Money Back Assurance

Following Questions and Answers are all new published by SAP Official Exam Center

- Instant Download After Purchase
- 100% Money Back Guarantee
- 365 Days Free Update
- 800,000+ Satisfied Customers

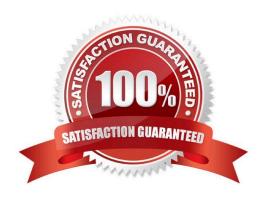

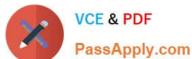

#### **QUESTION 1**

Which conditional expressions can be used in Core Data Services (CDS) views? 2 answers

- A. CASE statements in the projection list
- B. IF statements in the projection list
- C. WHILE statements in the WHERE clause
- D. COALESCE functions in the projection list
- E. CASE statements in the HAVING clause

Correct Answer: AD

#### **QUESTION 2**

What is the central goal of using SAP HANA? Please choose the correct answer

- A. Positive Impact on Business
- B. Accelerate Performance
- C. To set Priorities for system
- D. Monitor database for record keeping

Correct Answer: B

#### **QUESTION 3**

What is the main advantage of SQLScript? (2 answers)

- A. SQLScript can be better modularized than traditional SQL
- B. SQLScript code can easily be translated into modeling view
- C. SQLScript is faster than traditional SQL

Correct Answer: AC

#### **QUESTION 4**

Which of the following ABAP transactions can you use to detect SQL performance optimization potential in your ABAP code? 2 answers

### https://www.passapply.com/e\_hanaaw\_18.html

2024 Latest passapply E\_HANAAW\_18 PDF and VCE dumps Download

- A. SQLM
- B. SE09
- C. SWLT
- D. ST22
- E. SE3S

Correct Answer: AC

#### **QUESTION 5**

What are the key points that should be kept in mind while performing the Nonautomatic update in SAP HANA Transport Container? (2 answers)

- A. Changes to Delta Container
- B. You need to refresh the content of the container manually
- C. Automatic release of units
- D. Take snapshot manually before releasing of the container

Correct Answer: BD

E HANAAW 18 PDF Dumps

E HANAAW 18 VCE <u>Dumps</u> E HANAAW 18
Braindumps